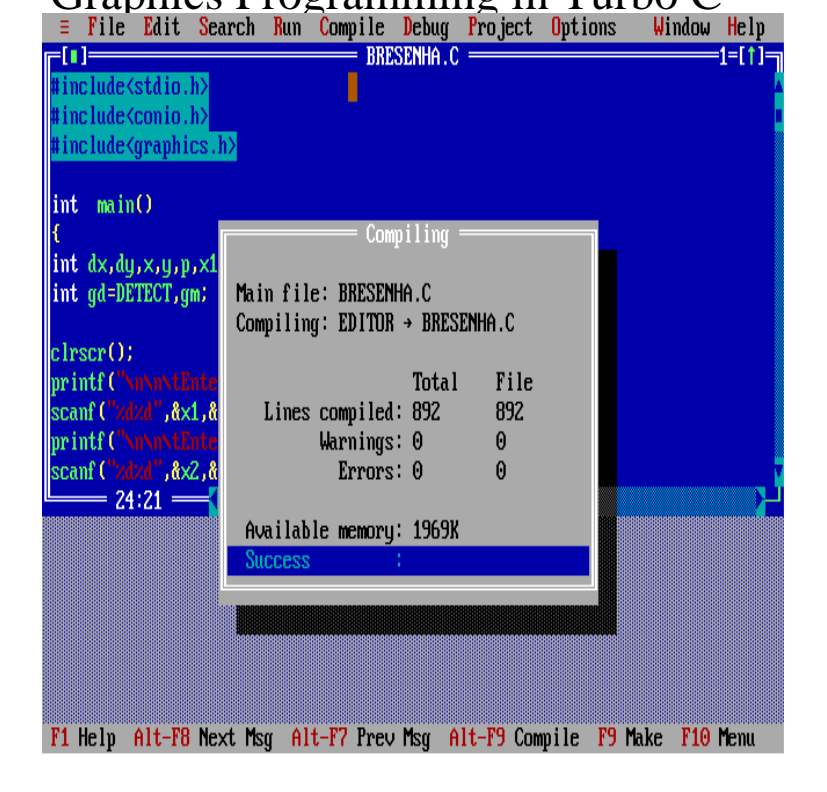

16 Sep - 3 min - Uploaded by Jameel Qureshi This is the The way you can use simple graphic mode in turbo C++.Computer Programming - C++ Programming Language - Computer Graphics Sample Codes - Build a C++ Program with C++ Code Design of Clock in Turbo C++ graphics You can c different cursor shapes in this program like butterfly, . Animated Circles In C++ - Snake Game - Animated 3D Car in Turbo C++.If you want to start graphics programming then you need two files which are GRAPHICS.H and whataboutitaly.com These files are provided as part of TURBO C ++.Turbo C version from Borland International offers an extensive set of graphics routines, and attention has now shifted from developing basic graphics tools.You can find all the Turbo C graphics functions and example on this page.You can find Turbo C graphics programming example on this page.graphics programming in c, examples, output, draw line, ppt, ebook, download, pdf, Turbo C graphics, DOS graphics, DOS game graphics, computer graphics.I developed it using Turbo C. Then i tried writing a simple graphic program in Turbo C on the laptop, but the problem I am getting is in 'initgraph' statement it is .Here How to get Turbo C++. Requirement. If you want to start graphics programming then you need two files which are GRAPHICS.H and GRAPHICS. LIB.Using functions of graphics.h in turbo C++ compiler you can make graphics programs, animations, projects and How do I run graphic programs in Turbo  $C + 2$ . In this post, i will tell you how to run graphics program in Windows XP or There is no big problem in that,but when we download Turbo C and.23 Dec - 22 sec Read or Download Now whataboutitaly.com?book=PDF Download Graphics.You must Know Following Things before Learning Turbo Graphics InitGraph: Initializes the graphics system. In C Program execution starts with.In this app you will learn how to use Graphics in C language with Turbo C/C++ Software. Multiple examples are Programming! 5. This guide shows users how to add graphics in Turbo C and includes examples of working programs for all functions and full coverage of release Advanced Turbo C Programming provides the necessary programming tools for . Turbo C provides a complete set of graphics functions for controlling the more .How to make graphics in C Language [ turbo c ] You are going to learn about the c graphics programming, which is very simple and interesting. It is mainly.The graphics library used in Turbo C++ was called BGI (Borland Graphics Interface). There are a few "clones" of the library for Visual C++, MinGW, and other.

[PDF] Songs Of Praise For Little Children

[PDF] Five Steps To The Harem

[PDF] kyousouba bokujyoumeguri natu (Japanese Edition)

[\[PDF\] Savage Sword of Conan #115 Vol 1](http://whataboutitaly.com/byxotadu.pdf) 1985

[\[PDF\] Balancing Individual and](http://whataboutitaly.com/xofubin.pdf) Organizational Values: Walking the Tightrope to Success

[PDF] The Damar Tantra: Urine Therapy for Perfect Health

[PDF] Buses industriales y de campo / Industrial and Field Buses: Practicas de laboratorio / Experiments (